**NOTE:**<br> **NOTE:**<br> **NOTE:** Notice is hereby given that the **35th Annual General Meeting** of the Company will be held at 25, Park Lane, Kolkata ñ 700016 on **Wednesday, 30th September, 2015**, at 11.00 A.M. for transacting the following business:

## **ORDINARY BUSINESS:**

#### **Item No. 1 ñ Adoption of Financial Statements**

To receive, consider and adopt the audited Balance Sheet of the Company as at 31st March, 2015 and the Profit and Loss Account for the year ended on that date together with the reports of the Directors and the Auditors.

## **Item No. 2 ñ Appointment of Director**

To appoint a Director in place of Mrs. Vithika Agarwal Binjrajka (DIN: 05211125) who retires by rotation in terms of Section 152(6) of the Companies Act, 2013 and being eligible offers herself for reappointment.

### **Item No. 3 ñ Appointment of Auditors and fixing their remuneration**

To consider and, if thought fit pass with or without modification, the following and in the modification of the following resolution asan Ordinary Resolution:

**<sup>2</sup>RESOLVED THAT** pursuant to the provisions of Section 139 of the Companies Act, <sup>2013</sup> road, with the Companies (Audit and Auditors) Rules, 2014, (including any 2013 read with the Companies (Audit and Auditors) Rules, 2014, (including any statutory modification(s) or re-enactment thereof and pursuant to the recommendations of t **ESOLVED THAT** pursuant to the provisions of Section 139 of the Companies Act,<br>13 read with the Companies (Audit and Auditors) Rules, 2014, (including any<br>tutory modification(s) or re-enactment thereof and pursuant to the with the Companies (Audit and Auditors) Rules, 2014, (including any<br>odification(s) or re-enactment thereof and pursuant to the recommendations<br>Committee and the Board of Directors, M/s. Ahmad & Nanawatty, Chartered<br>(FRN 3 stat utory modification(s) or re-enactment thereof and pursuant to the recommendations<br>ne Audit Committee and the Board of Directors, M/s. Ahmad & Nanawatty, Chartered<br>puntants (FRN 322546E), be and is hereby re-appointed as Au ne Audit Committee and the Board of Directors, M/s. Ahmad & Nanawatty, Chartered<br>buntants (FRN 322546E), be and is hereby re-appointed as Auditors to hold office from<br>conclusion of this meeting until the conclusion of the Accountants (FRN 322546E), be and is hereby re-appointed as Auditors to hold office from<br>the conclusion of this meeting until the conclusion of the next Annual General Meeting of<br>the Company at a remuneration to be decided expenses incurred in connection with the audit of the accounts of the Company to be reimbursed for the financial year ending March 31, 2016.

**Place:Date: 14th August, 2015** **Kolkata By Order of the Board**

*(VIKASH AGARWAL BINJRAJKA) DIN:* **00012978** *Whole-time Director*

**Notes:**

**1. A MEMBER ENTITLED TO ATTEND AND VOTE AT THE ANNUAL GENERAL MEETING IS ENTITLED TO APPOINT A PROXY TO ATTEND AND VOTE INSTEAD OF HIMSELF/HERSELF AND THE PROXY NEED NOT BE A MEMBER OF THE COMPANY.**

The proxy form duly completed and signed, should be deposited with the company, at its registered office atleast 48 hours before the time of the meeting. Proxies submitted on behalf of the Companies. A proxy form for the Annual General Meeting isenclosed.

A person can act as a proxy on behalf of the members not exceeding fifty and holding in the aggregate not more than ten percent of the total share capital of the Company carrying voting rights. A member holding more than ten percent of the total share capital of the Company carrying voting rights may appoint a single person as proxy and such person shall not act as a proxy for any other person or members.

2. Corporate members intending to send their authorised representatives to attend the Meeting are requested to send to the Company a certified copy of the Board Resolution authorising their representative to attend and vote on their behalf in the meeting.

3. The Explanatory Statement pursuant to Section 102 of the Companies Act, 2013 in relation to the Special Business of the Meeting is annexed hereto and forms part of this notice.

4. Pursuant to the provisions of Section 91 of the Companies act, 2013, the Register of Members and Share Transfer Books of the Company shall remain closed from **Thursday, 24th September, 2015 to Wednesday, 30th September, 2015** (both days inclusive).

5. Members are requested to bring their copy of Annual Report at the Meeting and produce the enclosed attendance slip at the entrance to the place of the meeting.

6. All documents referred to in the accompanying Notice and the Explanatory Statement shall be open for inspection at the Registered Office of the Company on weekdays (3.00 p.m. to 5 p.m.) up to and including the date of the Annual General *Meeting of the Company.* 

7. Members/proxies are requested to bring the attendance slips sent herewith duly signed for attending the meeting.

8. The Company has appointed Ms. Amber Ahmad, Practising Company Secretary, Kolkata, as the Serutinizer for conducting the E Voting process in a fair and transparent Kolkata, as the Scrutinizer for conducting the E-Voting process in a fair and transparent manner.

9. Copies of the Annual Report will not be distributed at the meeting. Members/proxies are requested to bring their copies of the same to the meeting.

10. The business set out in the Notice will be transacted through remote e-voting and ballot paper at the venue of the meeting and the Company is providing facility for the same. The complete details of the instructions for remote e- voting and voting at the vanter the complete domain of the netratine<br>venue of the AGM are annexed to this notice.

# **11. VOTING THROUGH ELECTRONIC MEANS**

- **I.**In compliance with provisions of Section 108 of the Companies Act, 2013, Rule 20 of the Companies (Management and Administration) Rules, 2014 as amended by the Companies (Management and Administration) Amendment Rules, 2015 and Clause 35B of the Listing Agreement, the Company is pleased to provide members facility to exercise their right to vote on resolutions proposed to be considered at the Annual General Meeting (AGM) by electronic means and the business may be transacted through e-Voting  $\|$ Services. The facility of casting the votes by the members using an electronic voting system from a place other than venue of the AGM ("remote e-voting") will be provided by Central Depository Services (India) Limited (CDSL).
- **II.** The facility for voting through ballot paper shall be made available at the AGM and the members attending the meeting who have not cast their vote by remote e-voting shall be able to exercise their right at the meeting through [11]  $\mathcal{L}_{\mathcal{I}}$  is the contract of the members who have cast their vote by remote e-voting prior  $\mathcal{L}_{\mathcal{I}}$ to the AGM may also attend the AGM but shall not be entitled to cast their vote again.

#### **III.) The instructions for shareholders voting electronically are as under:**

- (i)The remote e-voting period commences on 27<sup>th</sup> September, 2015 (10:00 am) and ends on 29th September, 2015 (5:00 pm). During this period members' of the Company, holding shares either in physical form at in demotorialized form as on the cut off holding shares either in physical form or in dematerialized form, as on the cut-off date of 23<sup>rd</sup> August, 2015, may cast their vote by remote e-voting. The remote e-<br>voting module shall be disabled by CDSL for voting thereafter. Once the vote on a voting module shall be disabled by CDSL for voting thereafter. Once the vote on a resolution is cast by the member, the member shall not be allowed to change it subsequently.
- (ii)The shareholders should log on to the e-voting website **[www.evotingindia.com](http://www.evotingindia.com)** during the voting period
- (iii)Click on "Shareholders" tab.
- (iv) Now Enter your User ID
	- a. For CDSL: 16 digits beneficiary ID,<br>b. For NSDL: 8 Character DP ID followed b
	- b. For NSDL: 8 Character DP ID followed by 8 Digits Client ID,
	- Members holding shares in Physical Form should enter Folio Number registered with the Company, excluding the special characters.
- (v)Next enter the Image Verification as displayed and Click on Login.

(vi) If you are holding shares in demat form and had logged on to [www.evotingindia.com](http://www.evotingindia.com) and voted on an earlier voting of any company, then your <u>**EXISTED EXISTENCIES**</u> THE POST EXISTING PASSWORD IS to be used.

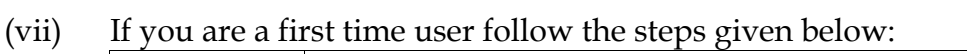

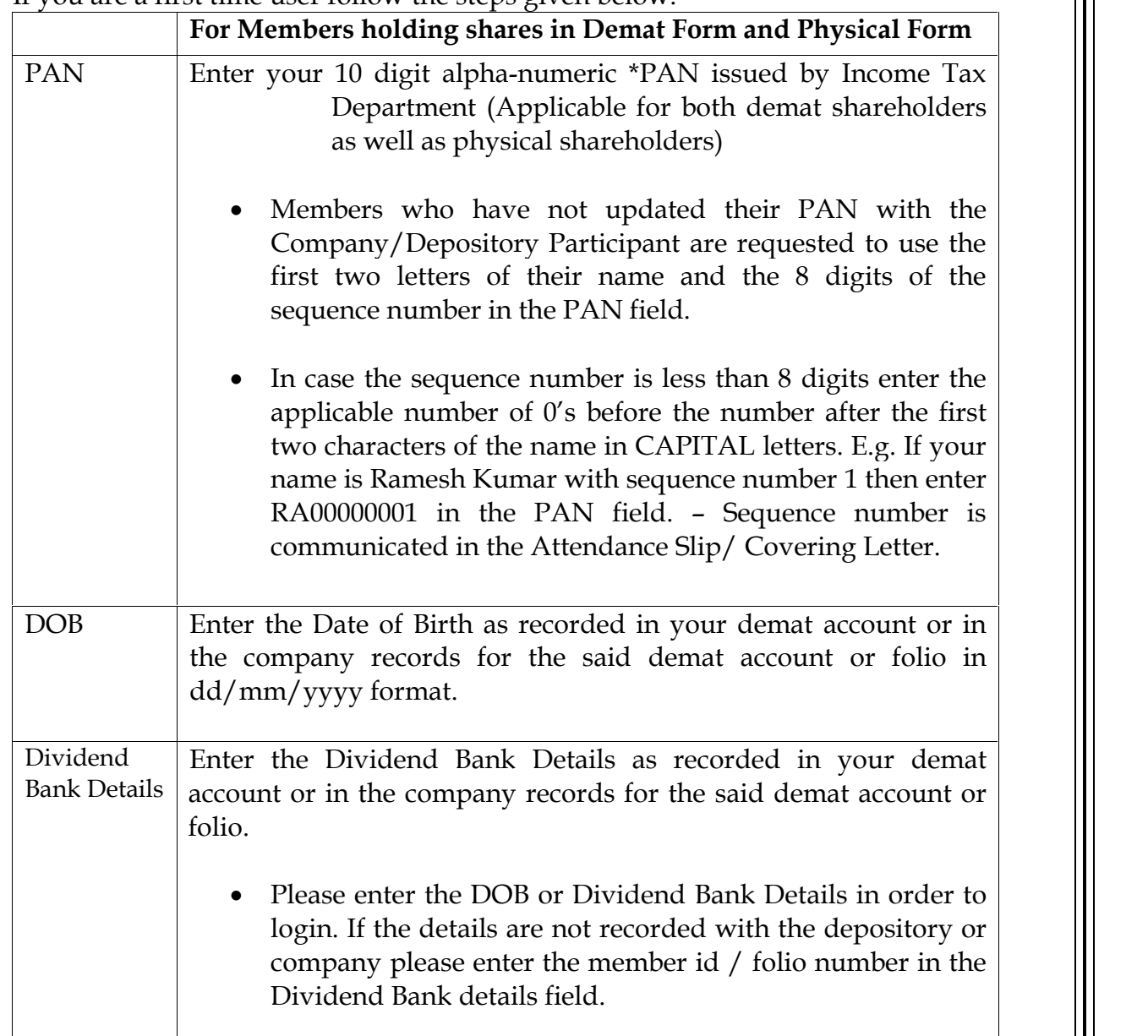

- (viii)After entering these details appropriately, click on "SUBMIT" tab.
	- $(ix)$  Members holding shares in physical form will then directly reach the Company selection screen. However, members holding shares in demat form will now reach  $P$ assword Creation' menu wherein they are required to mandatorily enter their login password in the new password field. Kindly note that this password is to be also used by the demat holders for voting for resolutions of any other company on which they are eligible to vote, provided that company opts for e-voting through which they are eligible to vote, provided that company opts for e-voting through

CDSL platform. It is strongly recommended not to share your password with any  $\Box$ other person and take utmost care to keep your password confidential.

- $(x)$ For Members holding shares in physical form, the details can be used only for evoting on the resolutions contained in this Notice.
- $(x_i)$  Click on the EVSN for the relevant Company Name i.e. **PURBASHA RESOURCES LIMITED** on which you choose to vote.on which you choose to vote.
- (xii)On the voting page, you will see "RESOLUTION DESCRIPTION" and against the same the option "YES/NO" for voting. Select the option YES or NO as desired. The option YES implies that you assent to the Resolution and option NO implies that you dissent to the Resolution.
- (xiii)Click on the "RESOLUTIONS FILE LINK" if you wish to view the entire Resolution details.
- (xiv)After selecting the resolution you have decided to vote on, click on "SUBMIT". A confirmation box will be displayed. If you wish to confirm your vote, click on "OK", else to change your vote, click on "CANCEL" and accordingly modify your vote else to change your vote, click on "CANCEL" and accordingly modify your vote.
- $(xv)$ Once you "CONFIRM" your vote on the resolution, you will not be allowed to modify your vote.
- (xvi)You can also take out print of the voting done by you by clicking on "Click here to print" option on the Voting page.
- (xvii) If Demat account holder has forgotten the same password then Enter the User ID and the image verification code and click on Forgot Password & enter the details as and the mage connection of

(xviii)Note for Institutional Shareholders & Custodians :

- Institutional shareholders (i.e. other than Individuals, HUF, NRI etc.) and Custodians are required to log on to <u><https://www.evotingindia.com></u> and register<br>themselves as Corporates. themselves as Corporates.
- A scanned copy of the Registration Form bearing the stamp and sign of the entity should be emailed to [helpdesk.evoting@cdslindia.com.](mailto:helpdesk.evoting@cdslindia.com) should be emailed to helpdesk.evoting@cdslindia.com.
- After receiving the login details they have to create a compliance user which should be created using the admin login and password. The Compliance user would be able to link the account(s) for which they wish to vote on. able to link the account(s) for which they wish to vote on.
- The list of accounts should be mailed to  $\frac{\text{helpdesk-evoting@cdslindia.com}}{\text{aporoval of the accounts they would be able to cast their vote.}}$ approval of the accounts they would be able to cast their vote.
- A scanned copy of the Board Resolution and Power of Attorney (POA) which they have issued in favour of the Custodian, if any, should be uploaded in PDF format in the system for the scrutinizer to verify the same.
- $(xix)$  In case you have any queries or issues regarding e-voting, you may refer the Frequently Asked Ouestions ("FAOs") and e-voting manual available at [www.evotingindia.com](http://www.evotingindia.com)under help section or write an email to www.evotingindia.com under<br>[helpdesk.evoting@cdslindia.com](mailto:helpdesk.evoting@cdslindia.com)
	- **18.** Institutional Members / Bodies Corporate (i.e. other than individuals, HUF, NRI etc.) are required to send scanned copy (PDF/IPG Format) of the relevant Board Resolution / Authority letter etc. together with attested specimen signature of the duly authorized signatory (ies) who are authorized to vote through e-mail at [cs.amberahmad@gmail.com](mailto:cs.amberahmad@gmail.com)with a copy marked to  $\|\cdot\|$  $\frac{1}{2}$  [helpdesk.evoting@cdslindia.com](mailto:helpdesk.evoting@cdslindia.com) on or before 29<sup>th</sup> September, 2015 upto 5:00 pm without which the vote shall not be treated as valid.
	- **19.** The voting rights of shareholders shall be in proportion to their shares of the paid up equity share capital of the Company as on the cut-off date of 23<sup>rd</sup> September, 2015.
	- **20.** The notice of Annual General Meeting will be sent to the members, whose names appear in the register of members / depositories as at closing hours of business, on 21st August, 2015.
	- **21.** The shareholders shall have one vote per equity share held by them as on the cut-off date of 23rd September, 2015. The facility of e-voting would be provided once for every folio / client id, irrespective of the number of joint holders.
	- **22.** Since the Company is required to provide members the facility to cast their vote by electronic means, shareholders of the Company, holding shares either in physical form or in dematerialized form, as on the cut-off date of 23 rd September, 2015 and not casting their vote electronically, may only cast their vote at the Annual General Meeting.
	- **23.** Notice of the AGM along with attendance slip, proxy form along with the process, instructions and the manner of conducting a voting is being sont electronically to all instructions and the manner of conducting e-voting is being sent electronically to all the members whose e-mail IDs are registered with the Company / Depository Participant(s). For members who request for a hard copy and for those who have not registered their email address, physical copies of the same are being sent through the permitted mode.
	- **24.** Investors who became members of the Company subsequent to the dispatch of the  $\| \cdot \|$ Notice / Email and holds the shares as on the cut-off date i.e. 23rd September, 2015 are requested to send the written / email communication to the Company at [prl@purbasha.co.in](mailto:prl@purbasha.co.in) by mentioning their Folio No. / DP ID and Client ID to obtain **EXAPPER DEFERVAL EXAMPLE 19 INCHRETING CHOCO**<br>the Login-ID and Password for e-voting.
- **25.** Ms. Amber Ahmad, Company Secretary in whole time practice (Certificate of Practice Number 8581 ) has been appointed as the Scrutinizer to scrutinize the remote e-voting process and voting at the AGM in a fair and transparent manner.<br>The Scrutinizer will submit not later than 3 days of conclusion of the ACM a The Scrutinizer will submit, not later than 3 days of conclusion of the AGM, a consolidated Scrutinizer's Report of the total votes cast in favour or against, if any, to the Chairman of the Company or a person authorized by him in writing, who to the Chairman of the Company or a person authorized by him in writing, who shall countersign the same and declare the result of the voting forthwith.
- **26.** The Results declared along with the Scrutinizerís Report shall be placed on the Companyís website [www.purbasha.in](http://www.purbasha.in) and on the website of CDSL. The same will be communicated to the listed stock exchanges viz. Calcutta Stock Exchange Limited where shares are listed.